B-72 Total No. of Pages : 2

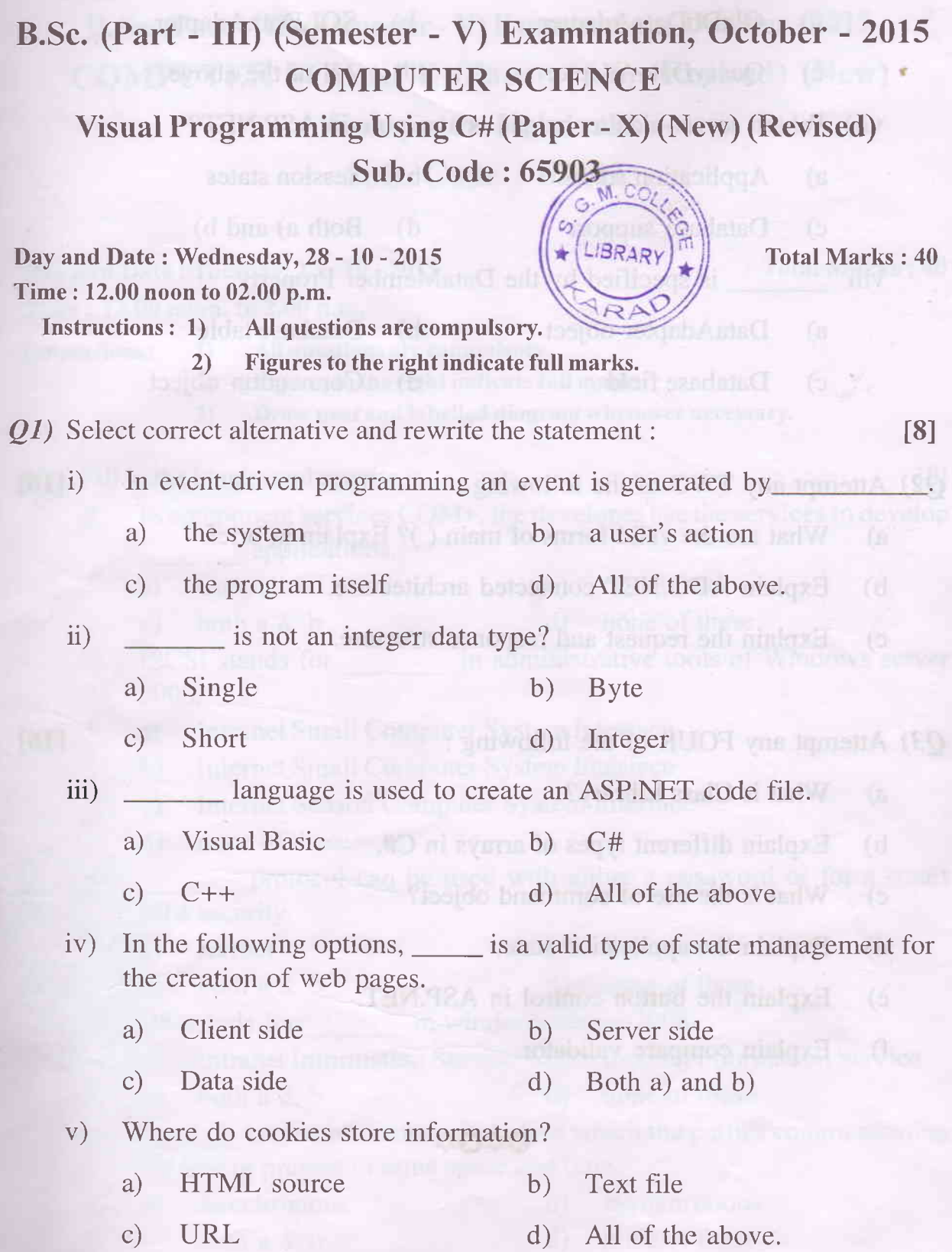

, is not an ADONET Data-Astro-Obj-

**Seat** No.

P.T.O

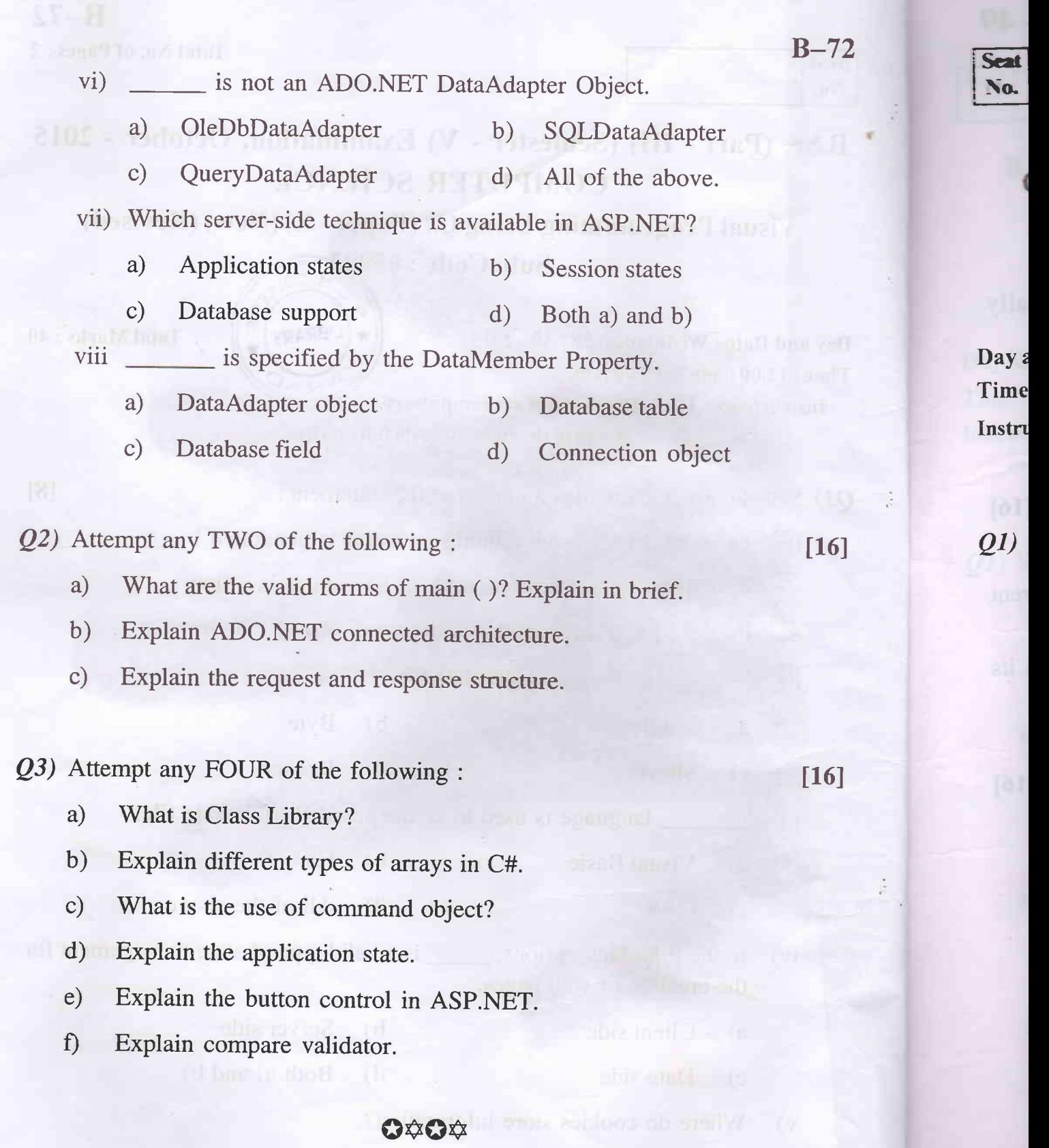

-2-

seetimetrig tives (b

 $\sim$ 

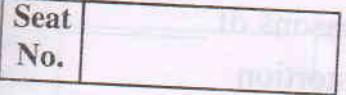

B\_49  $\begin{array}{|l|l|} \hline \end{array}$  on a constraint  $\begin{array}{|l|} \hline \end{array}$   $\begin{array}{|l|} \hline \end{array}$   $\begin{array}{|l|} \hline \end{array}$   $\begin{array}{|l|} \hline \end{array}$   $\begin{array}{|l|} \hline \end{array}$   $\begin{array}{|l|} \hline \end{array}$   $\begin{array}{|l|} \hline \end{array}$   $\begin{array}{|l|} \hline \end{array}$   $\begin{array}{|l|} \hline \end{array}$   $\begin$ 

B. Sc. (Part - III) (Semester - V) Examination, October - 2015<br>COMPUTER SCIENCE (Paper - IX) (Revised) (New) Computer Networks Sub. Code : 65902

Day and Date: Tuesday, 27 - 10 - 2015 Timc :12.00 noon. to 2.00 p.m.

Total Marks: 40

ă

- 
- 
- Instructions : 1) All questions are compulsory.<br>2) Figures to the right indicate full marks.<br>3) Draw neat and labelled diagram whenever necessary.

QI) Fill in the blanks and rewrite it.<br>i) In component somices  $GQ$ 

- onent services COM+, the developer use the services to developer applications.
- a) Centralized
- b) distributed
- d) none of these c) both  $a & b$
- in administrative tools of Windows server ii) ISCSI stands for 2008.
	- a) Intranet Small Computer System Interface
	- b) Internet Small Computer System Interface
	- Internet Season Computer System Interface  $c)$
	- d) none of these

 $\ddot{\mathbf{u}}$ card security. protocol can be used with either a password or for a smart a) Kerber

a) Kerber<br>c) both a & b b) Kerberos V5<br>d) none of the

- 
- 
- 
- (c) both a & b d) none of these<br>iv) IIS stands for in windows server 2008.<br>a) Internet Information Service b) Internet Information Service<br>c) both a & b d) none of these<br>is type of the d) none of these

is type of communication in which the parties communicating are live or present in same space and time.

- 
- a) Synchronous<br>c) both a & b d) none of these
	- none of these
- $P.T.O.$

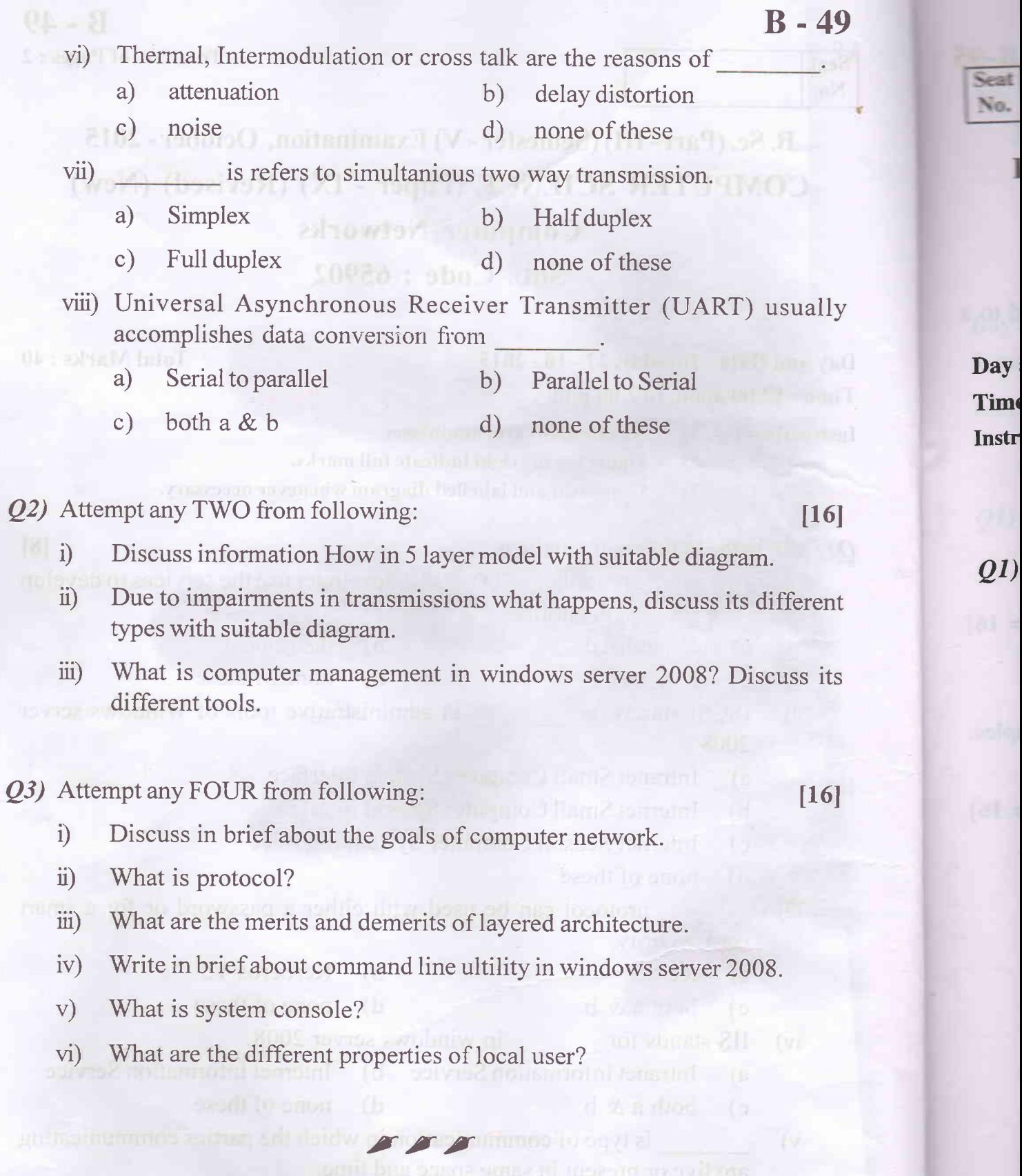

 $\overline{\phantom{a}}$ 

-2-

B.CO.

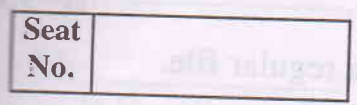

B\_95 Total No. of Pages : 2

 $\frac{1}{10}$ Total Marks : 40

 $M.C.$ 

LIBRARY

G

÷

B. Sc. (Part-III)(Semester - V) Examination, October - 2015<br>COMPUTER SCIENCE (Paper - XI) (New) (Revised) Linux Operating System Sub. Code: 65904

Day and Date: Thursday, 29 - 10 - 2015 Time :12.00 noon.to 2.00 p.m.

Instructions : 1) All questions are compulsory. Z) Figures to the right indicate full marks.

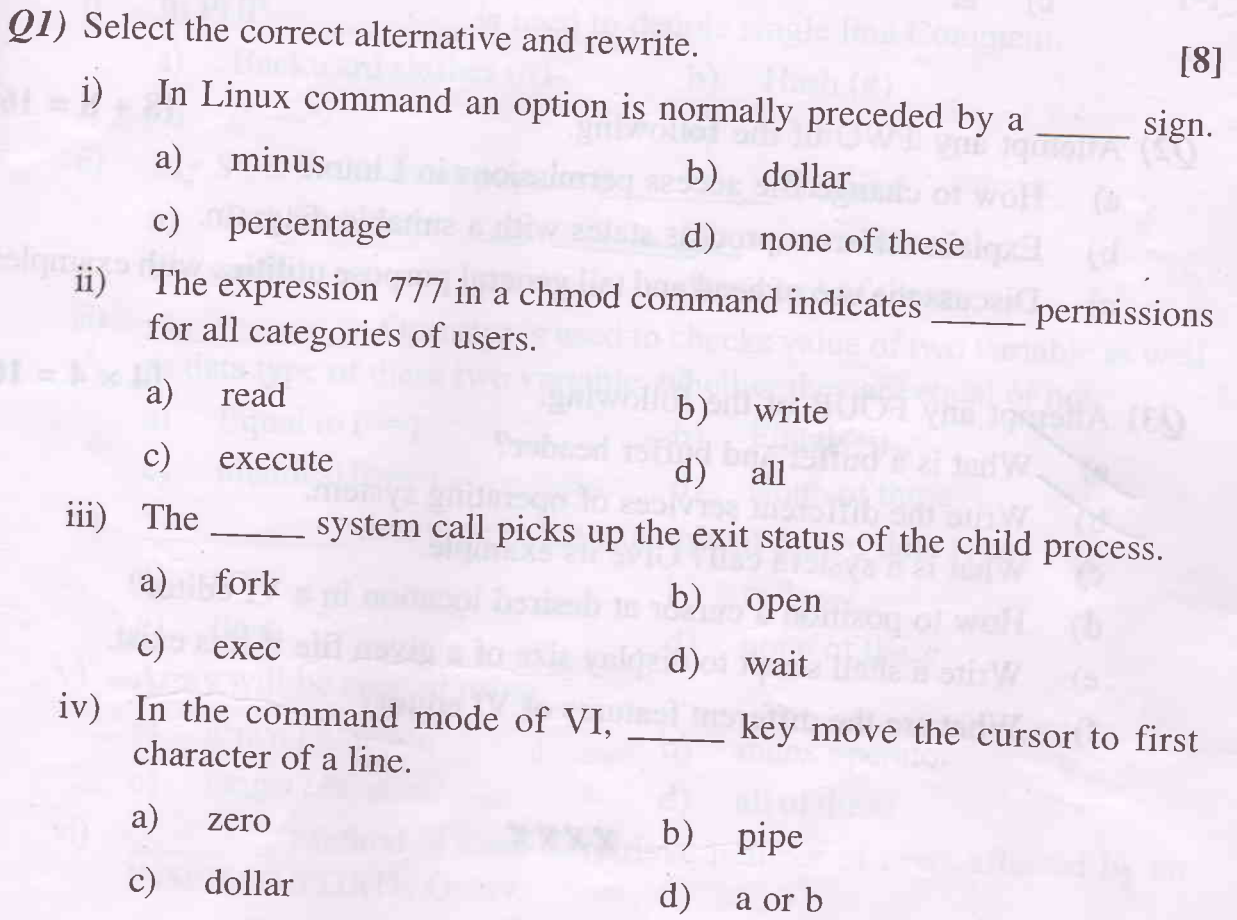

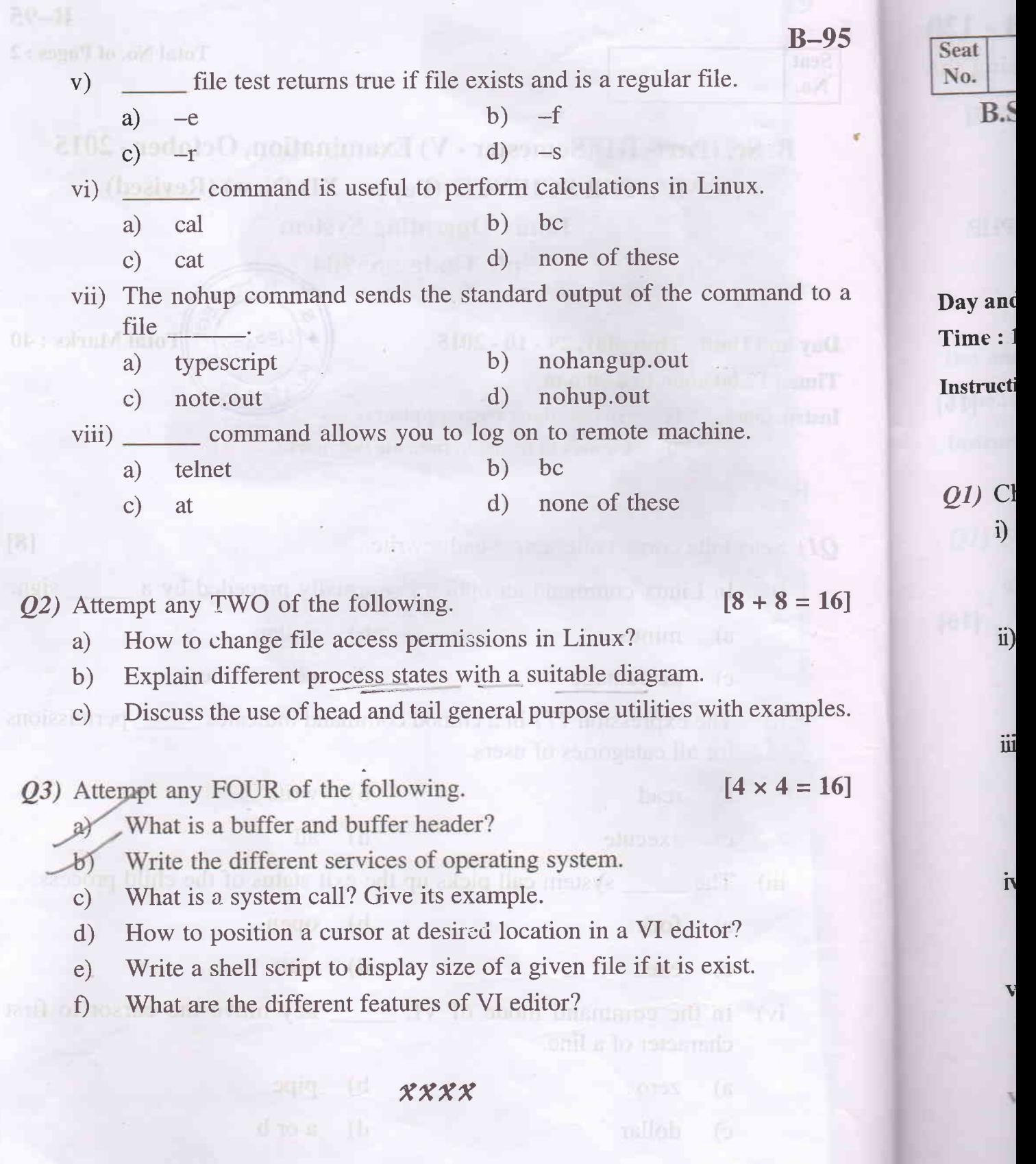

-2-

B-120  $.95$ **Seat** Total No. of Pages : 2 No. B.Sc. (Part - III) (Semester - V) Examination, October - 2015 . COMPUTER SCIENCE (New) (paper - XII) PHP and MYSQL Sub. Code : 65905 Day and Date : Friday, 30 - 10 - 2015<br>
Total Marks : 40 Time :12.00 noon to 02.00 p.m. Instructions : 1) All questions are compulsory. 2) Figures to the right indicates full marks. Q1) Choose Correct Alternative (one mark each) : 18I i) In PHP is used to denote single line Comment. a) Backward slashes  $(\frac{1}{\lambda})$  b) Hash  $(\frac{\mu}{\lambda})$ c)  $/*---*/$ d) Both a and b ii) My SQL is the most popular database a) Public domain b) open source c) paid (c) none of these operator is used to checks value of two variable as well  $\overline{\text{iii}}$ as data type of these two variable, whether they are equal or not. a) Equal to  $(=)$ b) Equal  $(=)$ c) identical  $( == )$  d) None of these data type is the example of mixed data type.  $iv)$ a) array b) null c) float d) none of these v) Array will be created using a) array() function b) index operator  $\circ$  range() function d) all of these Method is used to retrieve number of rows affected by an  $\rm{vi)}$ INSERT, IIPDATE Query. a) new rows $()$ b) num rows $()$ c) affected rows() d) none of these

to a

 $\mathbb{D}$ 

 $-16$ ]

les.

16]

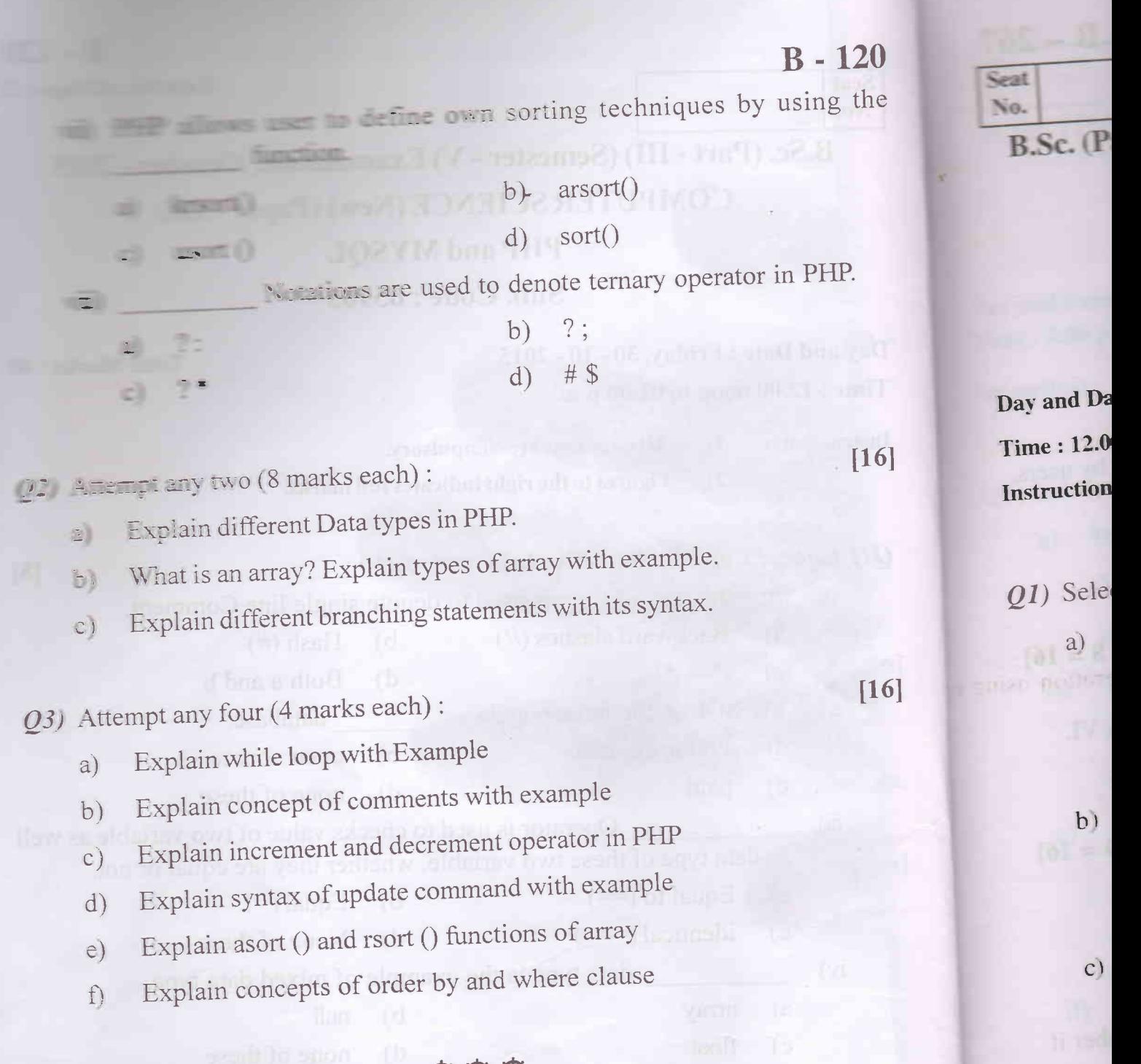

**参發發** 

 $-2-$ 

alsold to smith (b)

 $\mathbf{d}$ 

P.

 $[16]$ 

 $[16]$ 

No.

## $B - 267$ Total No. of Pages : 2

Total Marks : 40

B.Sc. (Part - III) (Semester - VI) Examination, November - 2015 COMPUTERSCIENCE (Paper - XV)

Advanced Linux Applications

Sub. Code: 58114

Day and Date: Wednesday, 04-11-2015

Time : 12.00 noon to 02.00 p.m.

Instructions : 1) All questions are compulsory.

- 2) Figures to the right indicate full marks.
- $QI$ ) Select the correct alternative and rewrite

a) In command mode of VI, useful functions are derived from combination of an **and a command**.

- i) variable  $\frac{1}{2}$  variable  $\frac{1}{2}$  variable  $\frac{1}{2}$  variable  $\frac{1}{2}$  variable
- iii) operator **in a formal lead** iv) expression
- b) The instruction sed -n '5,\$!p' mast
	- i) don't print lines  $5$  to end
	- iii) don't print line 5 (a) iv) all of these
- c) The shell script statement enclosed with in \_\_\_\_\_\_ is executed by a sub shell.

tuzu van ko seb

- d parentheses
	- iii) square brackets
	- d) controls the system states.
		- i) vmlinuz
		- iii) lpsched
- ii) print lines 5 to end
- 
- ii) curly braces
- iv) none of these
- ii) init
- iv) file system

### t8l

P.T.O.

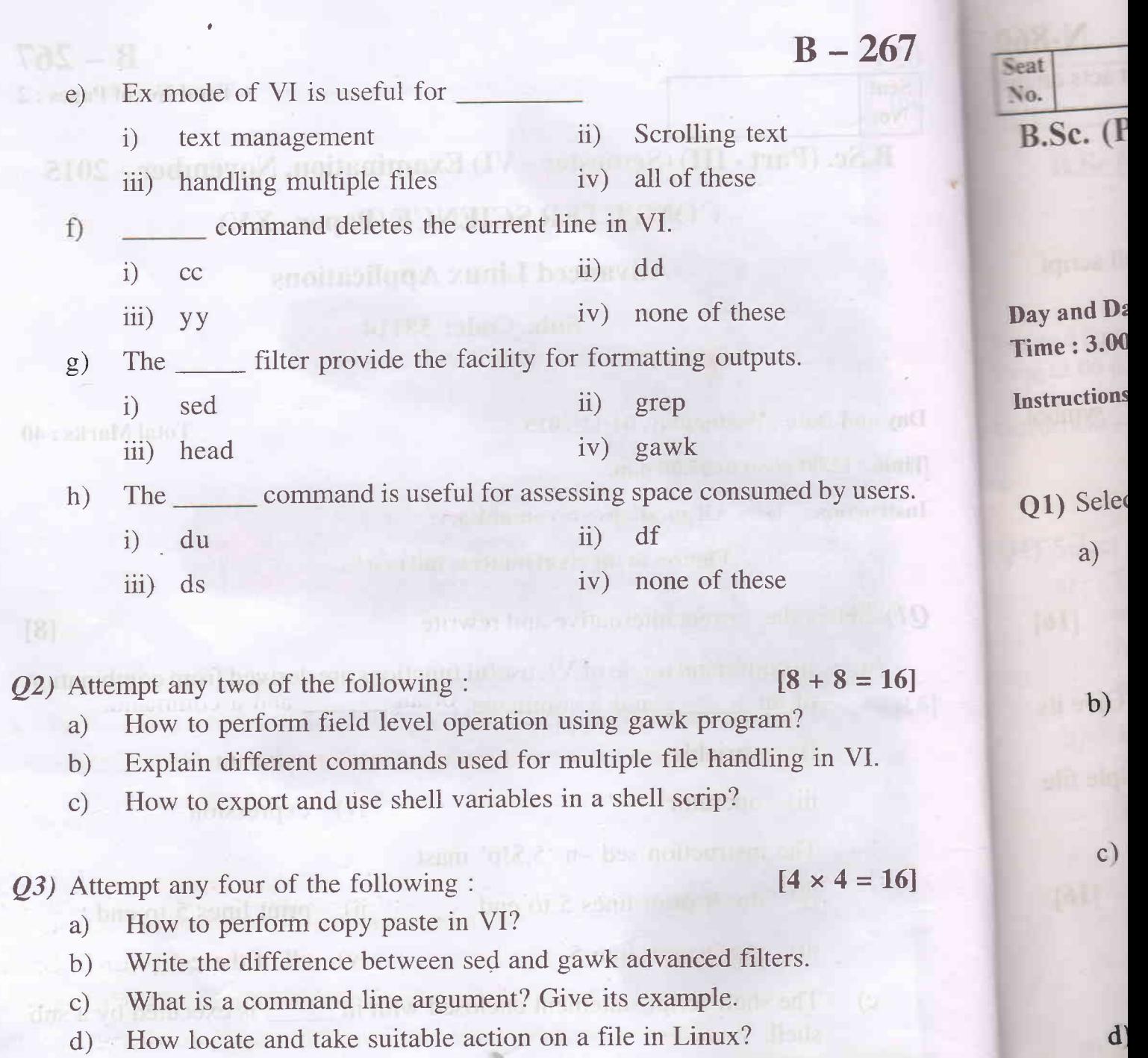

- e) Write a shell program to get a number and display it is valid number if it is two digit long.
- fl Write the use and syntax of any two printer management commands.

 $......$ 

-2-

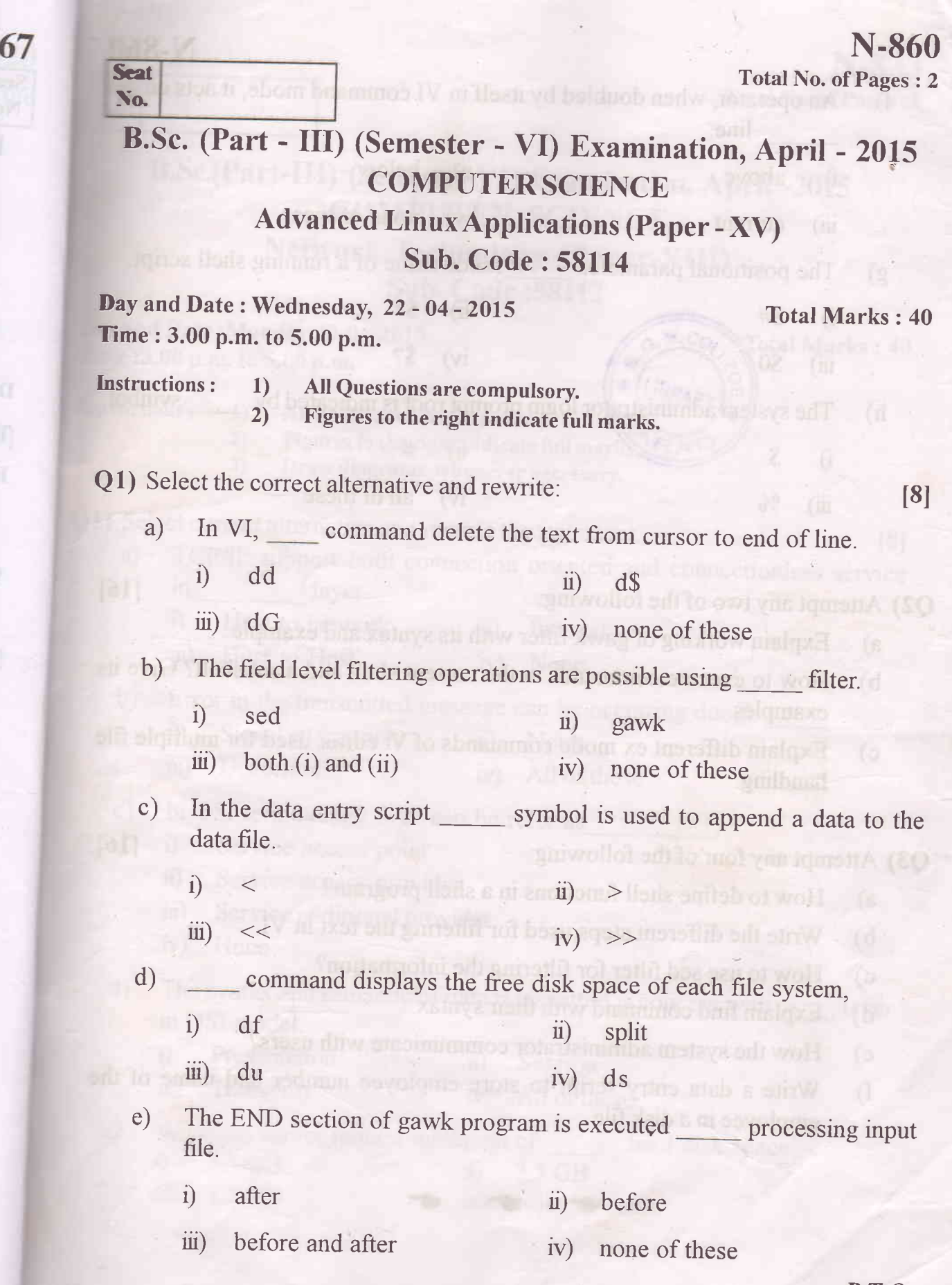

 $\overline{2}$ 

ers.

 $16]$ 

P.T.O.

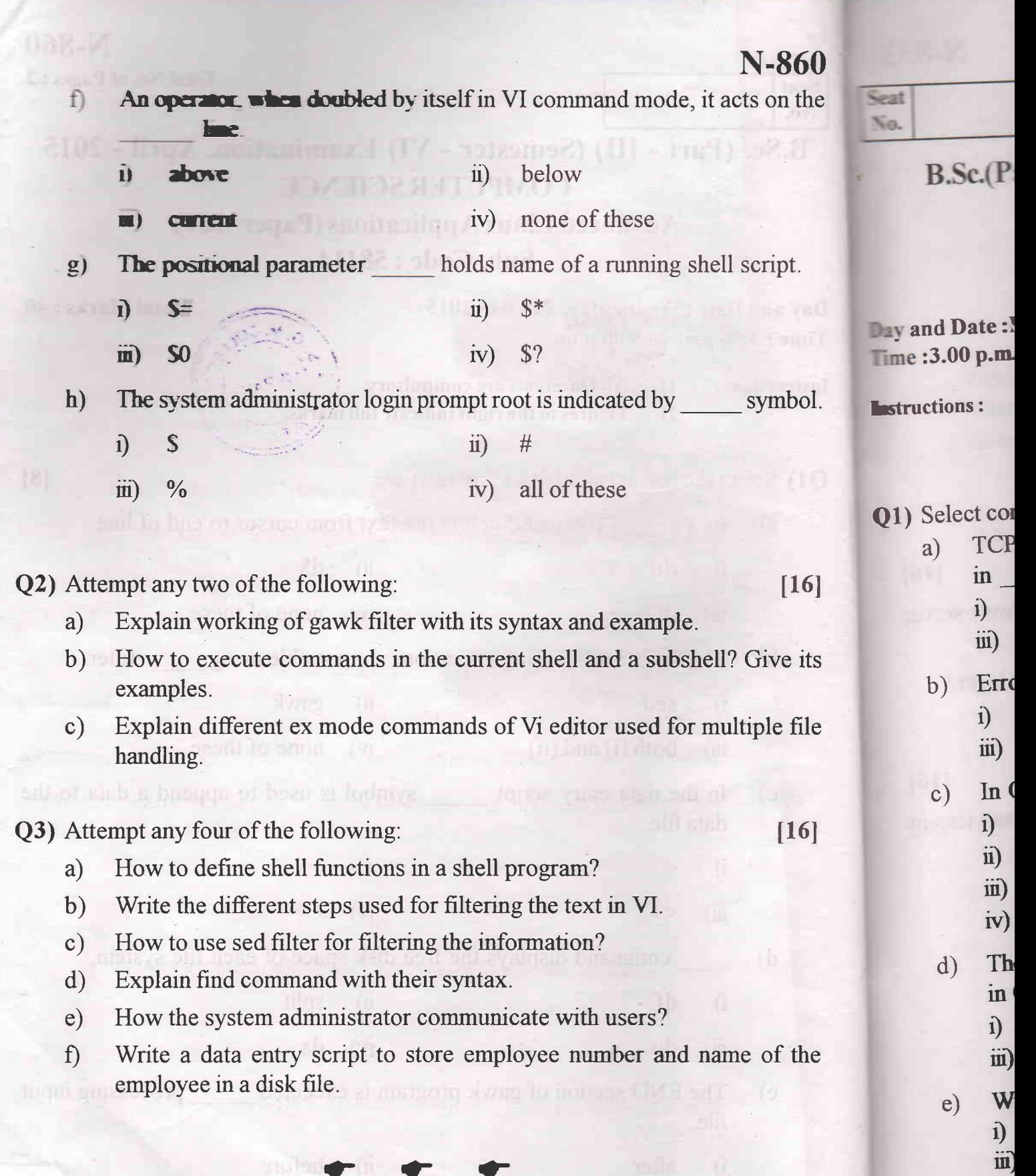

 $-2-$ 

pills bus onled (in a)

 $\bullet$ 

**DER** 

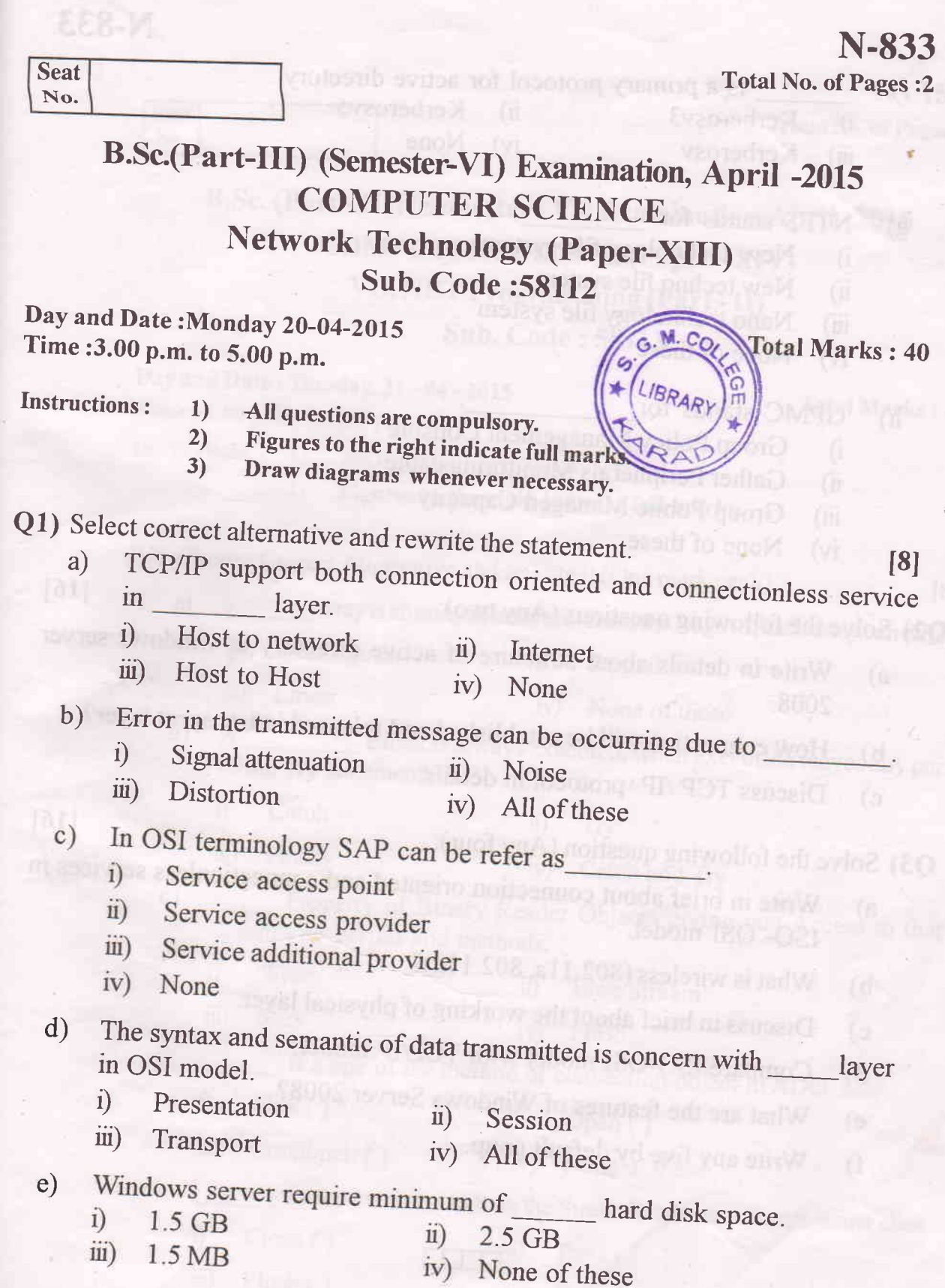

**P.T.O.** 

- f) is a primary protocol for active directory<br> $\frac{1}{2}$  is a primary protocol for active directory
	- Kerberosv3  $i)$
- ii) Kerberosv5<br>iv) None
	- Kerberosv tg None I (1949) Pure X 1 (1958) Participal iii)
	- g) NTFS stands for 2008.
		- i) New technology file system<br>
		ii) New techno file system
		- New techno file system
		- iii) Nano technology file system
		- iv) None of these
	- h) GPMC stands for
		- i) Group Policy Management Console<br>ii) Gather Peripherals Monitoring cable
		- ii) Gather Peripherals Monitoring cable<br>
		iii) Group Public Managed Capacity
		- -' iii) Group Public Managed Capacity
		- iv) None of these
- $Q2$ ) Solve the following questions (Any two): [16]

a) write in details about structure of active directory in windows server

- 2008.
- b) How connection will be established and released in transport layer?
- c) Discuss TCP /IP protocol in details.

Q3) Solve the following question (Any four): 16]

a) write in brief about connection oriented and connectionless services in ISO- OSI model.

-2-

- b) What is wireless  $(802.11a, 802.11g)$ ?
- c) Discuss in brief about the working of physical layer.

**OUTED** the of these

- d) Compare ISO-OSI model with TCP/IP model.
- e) What are the features of Windows Server 2008?
- f) Write any five by default goup.

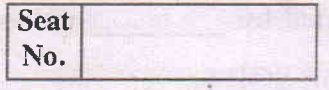

N - 1s14 **Total No. of Pages : 2** 

# B.Sc. (Part - IID (Semester - VI) Examination, April - 2015 COMPUTER SCIENCE (Paper - XIV) VB. NET Programming (Part - II) Sub. Code : 58113

Day and Date : Tuesday 2l -04 -2015 Total Marks : 40 Time : 3.00 p.m. to 5.00 p.m.

Instructions : 1) All questions are compulsory.

2) Figures to the right indicate full marks.

 $QI$ ) Choose Correct Alternative and rewrite it (One mark each)  $[8]$ 

a) array is an array of arrays in which the length of each array can differ.

- i) Rectangular ii) Jagged
	- iii) Linear iv) None of these
- b) A Block is always executed, when execution leaves any part of the Try statement.
	- i) Catch ii) Try
	- iii) Finally rv) Catch and Try
- c) Property of Binary Reader Objects giving you Access to that stream's properties and methods.
	- i) Write ii) Base Stream
	- iii) Seek iv) Flush
- d) is a one of the method of connection object in ADO .net.
	- ii) Open  $()$  $i)$  $New()$
	- $iv)$  None of these iii) Connopen ( )

e) method is found in both the StreamReader and StreamWriter class

- ii) Peek ( ) Close ( ) i)
- $iv)$  Both i) and ii) Flush ( )  $\dddot{\mathbf{u}}$ )

#### $N - 1514$

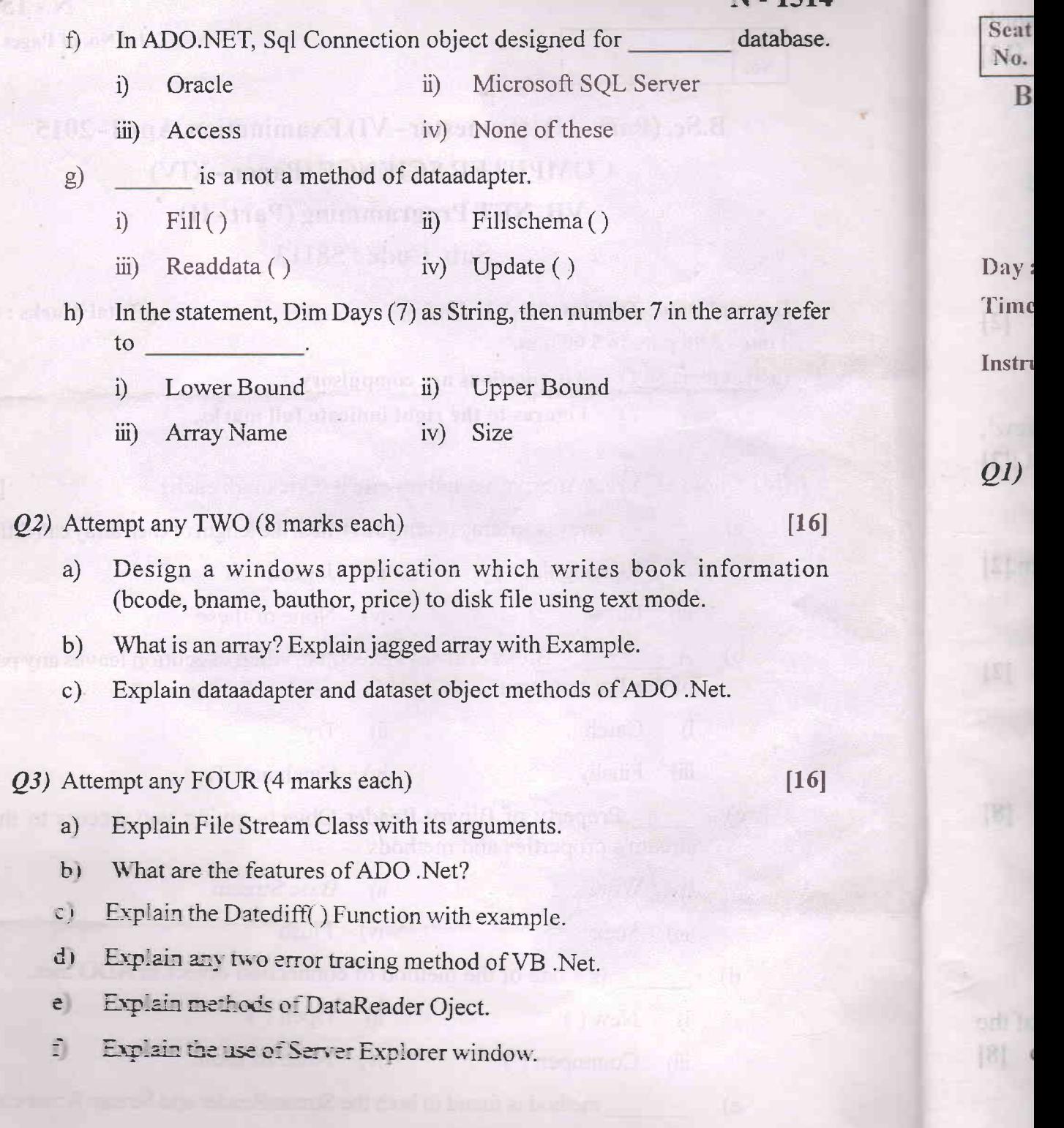

#### $G \times G$

 $-2-$ 

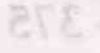

Scat No.

I-375 **Total No. of Pages : 3** 

Total Marks: 40

**TADER VM** 

Od) Describe Any Two of the i

ocorleple) pd'I

Nordonung adı bin yazlındığ

nt anillit, enamines arismilat advantaged in (drug-

### B.Sc. (Part - III) (Semester - V) Examination, November - 2014 ENGLISH (Compulsory) a altard (d English for Communication Sub. Code : 54880

Dny and Datc : Monday,03 - 11 -2014 Time : 3.00 p.m. to 5.00 p.m.

ordi lo uni

slomit onl

Instructions : 1) All questions are compulsory. 2) Figures to the right indicatc futl marks.

Q1) Rewrite the following sentences choosing the most correct alternative.  $[4]$ 

- a) was Bob's friend.
- ii) Jimmy wells i) Jimmy carter **SLoppin** 
	- iii) Big Joe iv) Bradywells

b) The first step to eliminating mental fatigue is the contract of the contract of the contract of the contract of the contract of the contract of the contract of the contract of the contract of the contract of the contrac

- D to control every thought in our mind
	- ii) to do too much work them kon powed the lifted Lets know the reason to your is
	- iii) to do great things
	- iv) to make yourself well disciplined
	- c) As the roads were peaceful.
		- i) curfew order was announced
		- ii) the police were looking for a criminal
		- iii) shops in the market were closed
		- iv) there was heavy rain shower  $\frac{1}{2}$
- d) According to Dr. Verghese speaking on telephone only gives us
	- i) more pleasure
	- ii) freedom of expression
	- iii) immediate but fleeting joy
- rd great, abiding pleasure all and the signal distribution of the signal distribution of the signal distribution of the signal distribution of the signal distribution of the signal distribution of the signal distribution o

Œ.

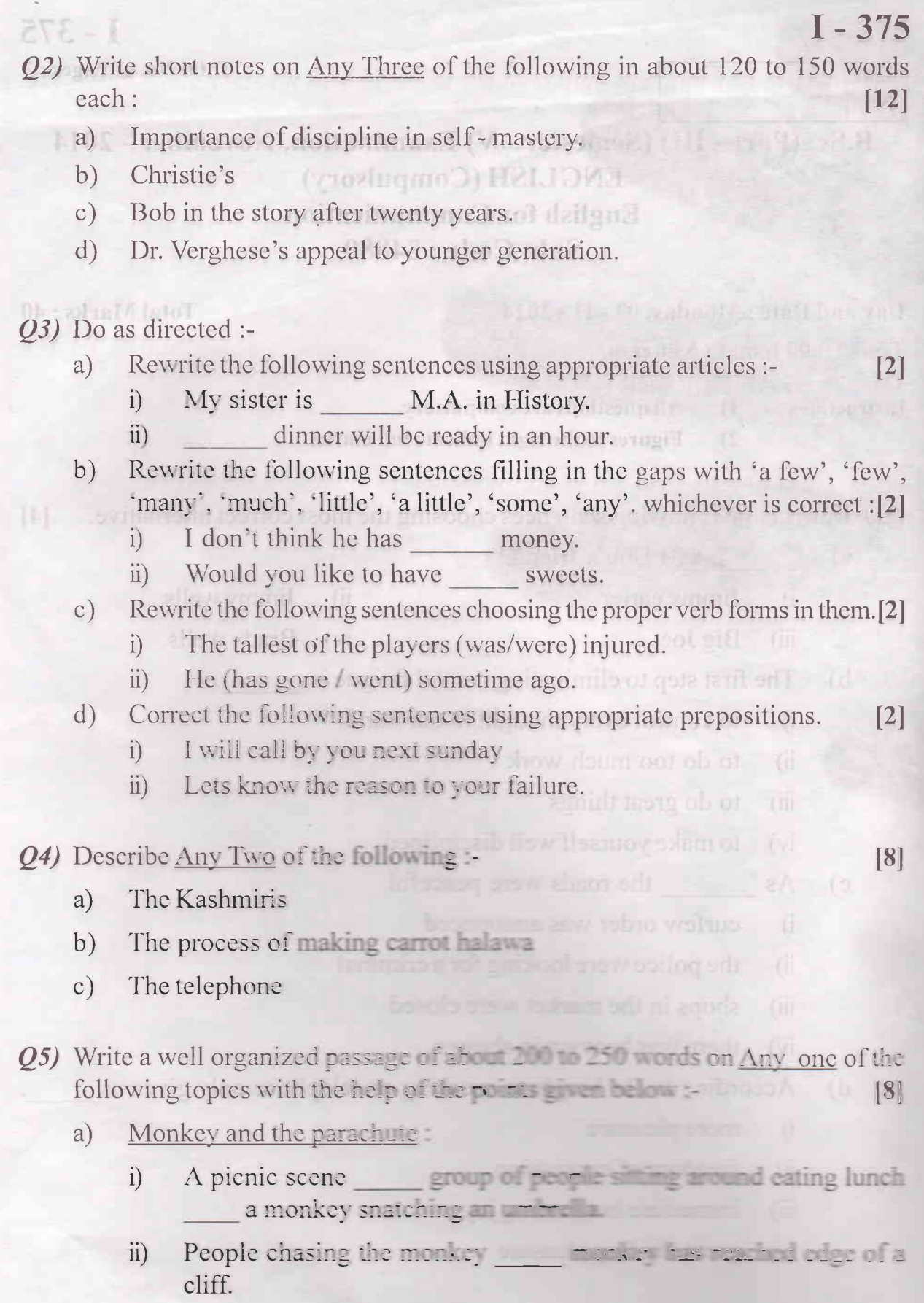

 $\sim$  1000

 $b)$  $\mathbf{A}$ 

 $\overline{1}$ 

ü

- $I 375$ Monkey has fallen off\_\_\_\_\_\_ umbrella open\_\_\_\_\_ monkey holding  $\dddot{\mathbf{u}}$ on to it \_\_\_\_\_\_ picnic group watching.
- Monkey and 'parachute' have landed in valley \_\_\_\_\_ monkey running  $iv)$

#### Modern man:  $b)$

Modern man is not mature enough. He  $i)$ 

- does not live up to truth and non violence.  $1)$
- has powers of gods but mind of school children.  $2)$
- can fly and swim but can't walk like a man.  $3)$
- Man not intelligent enough \_\_\_\_\_\_ does not know his real interest.  $\ddot{\mathbf{n}}$ )
- Need of education : teaching religion, truth, honesty, wisdom, non- $\overline{iii}$ violence \_\_ peace
- Otherwise human species becomes extinct.  $iv)$
- Need to change \_\_\_\_\_\_ no man \_\_\_\_\_ an island \_\_\_\_\_ social and  $V)$ interdependent. society \_\_ brings up and educates each member.
- Man \_\_\_\_\_ open minds \_\_\_\_\_ exchange ideas \_\_\_ new thoughts \_\_\_  $\rm{vi})$ sign of progress \_ human development.

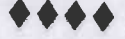

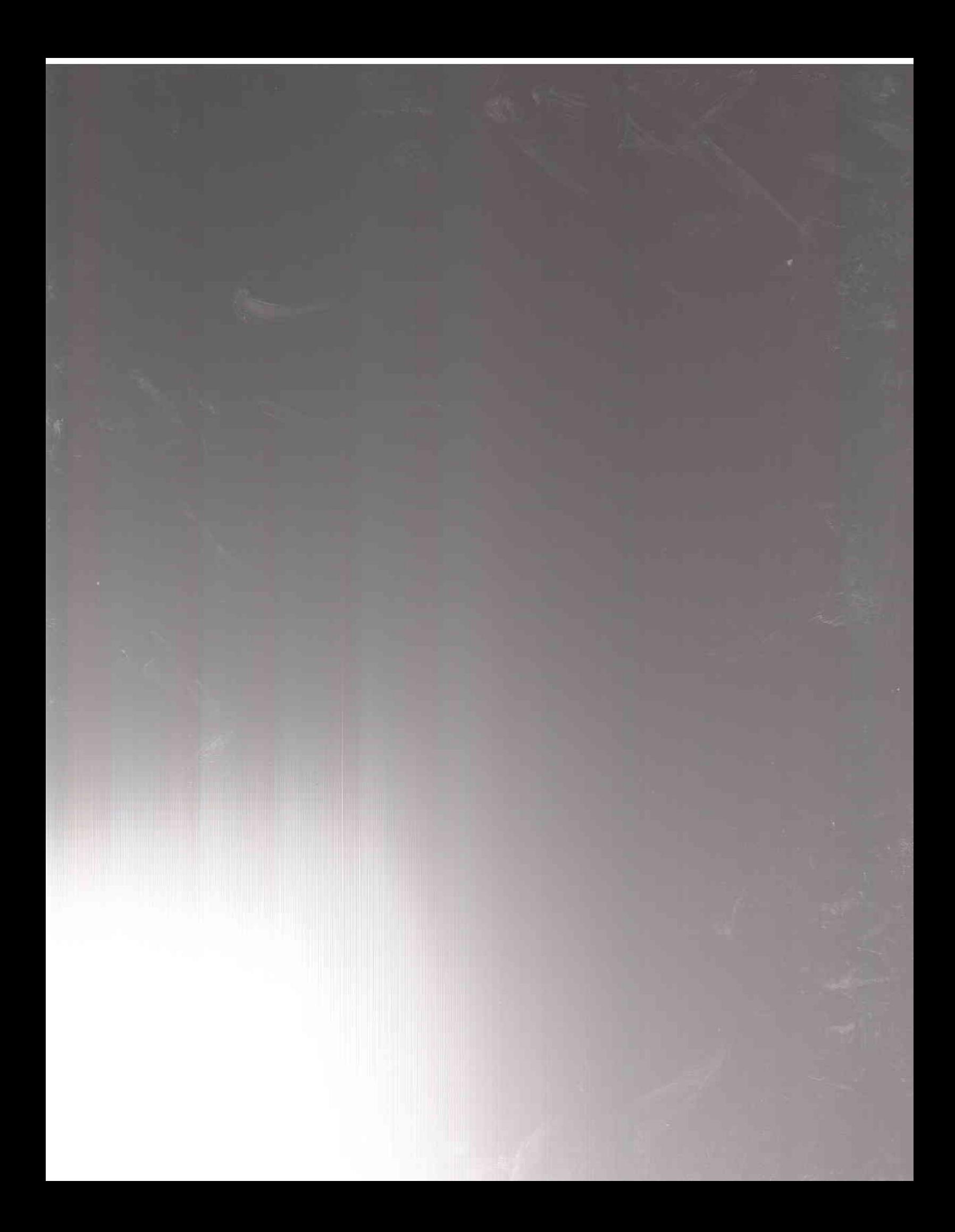